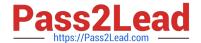

## PCSAE<sup>Q&As</sup>

Palo Alto Networks Certified Security Automation Engineer

# Pass Palo Alto Networks PCSAE Exam with 100% Guarantee

Free Download Real Questions & Answers PDF and VCE file from:

https://www.pass2lead.com/pcsae.html

100% Passing Guarantee 100% Money Back Assurance

Following Questions and Answers are all new published by Palo Alto Networks Official Exam Center

- Instant Download After Purchase
- 100% Money Back Guarantee
- 365 Days Free Update
- 800,000+ Satisfied Customers

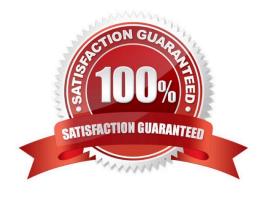

### https://www.pass2lead.com/pcsae.html 2024 Latest pass2lead PCSAE PDF and VCE dumps Download

#### **QUESTION 1**

Where can engineers add the post-processing scripts to incidents?

- A. The post-processing tag must be added to the automation
- B. Post-processing scripts must be added at the end of playbooks
- C. Post-processing scripts must be added from the Incident Type editor
- D. Post-processing scripts must be added from the Post-Process Rules editor

Correct Answer: C

#### **QUESTION 2**

**DRAG DROP** 

Match the operations with the appropriate context.

Select and Place:

#### **Answer Area**

| Run a Set command        |
|--------------------------|
| manually from the CLI to |
| save data                |

Save information from third party systems during fetch incidents

Run a command multiple times and save the output to a different key each time

Run the Generic Polling playbook for checking the status of a detonation process Drag answer here

Drag answer here

Drag answer here

Drag answer here

Global Context

Private Context

**Extended Context** 

Integration Context

Correct Answer:

### https://www.pass2lead.com/pcsae.html

2024 Latest pass2lead PCSAE PDF and VCE dumps Download

#### **Answer Area**

Run a Set command manually from the CLI to save data

Save information from third party systems during fetch incidents

Run a command multiple times and save the output to a different key each time

Run the Generic Polling playbook for checking the status of a detonation process **Private Context** 

Global Context

**Extended Context** 

Integration Context

#### **QUESTION 3**

Which two statements describe how timers are configured to start and stop automatically in a playbook? (Choose two.)

- A. Use a field of Number to count the number of seconds elapsed between two tasks
- B. After the playbook has run, calculate the total time taken and set the timer field with this value
- C. To begin counting time taken, add a task in the playbook with automation startTimer. To end the counting, add a task with automation stopTimer
- D. From the Timers tab of the playbook task, choose the action for the timer and the timer field to perform the action on

Correct Answer: BD

#### **QUESTION 4**

Which configuration is a valid distributed database (DB) implementation?

- A. 2 main DBs, 1 application server, 2 node servers
- B. 1 main DB, 1 application server, 3 node servers
- C. 2 application servers, 1 main DB, 1 node server
- D. 1 application server, 2 main DBs, 1 node server

Correct Answer: C

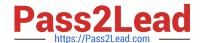

https://www.pass2lead.com/pcsae.html 2024 Latest pass2lead PCSAE PDF and VCE dumps Download

#### **QUESTION 5**

An incident field is created having the display name as Source\_IP.

How can the field be accessed?

- A. \${incident.sourceip}
- B. \${incident.Source\_IP}
- C. \${incident.srcip}
- D. \${incident.Source IP}

Correct Answer: C

Latest PCSAE Dumps

PCSAE VCE Dumps

**PCSAE Study Guide**